Modelowanie Komputerowe, Lista 5, Chaos (2 tyg.) Przygotował: Maciej Matyka Omówienie: <https://youtu.be/MKpDa1vboRQ>

1. (10pkt) Wykonaj symulację ruchu kilku wahadeł podwójnych i narysuj ich trajektorie. Wahadła powinny startować z bardzo bliskiego (ale nie takiego samego) stanu początkowego. Twoim celem jest zaobserwowanie chaotycznego zachowania układu, w tym celu: a) wykonaj animację ruchu kilku wahadeł

b) narysuj wykres energii potencjalnej, kinetycznej i całkowitej dla jednego wahadła (dowolne wychylenie)

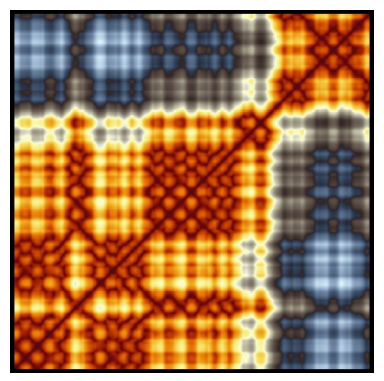

b) narysuj przebieg trajektorii dwóch wahadeł w przestrzeni fazowej (dwa wykresy kąta względem prędkości kątowej masy na wahadle) i przekonaj się, że mamy do czynienia ze zjawiskiem chaotycznym.

Wykład: <https://youtu.be/pSSk3VYtKdw> (Efekt motyla) <https://youtu.be/B-8UnO0BFJE> (Kodujemy wahadła podwójne)

2. (5pkt) W zadaniu 1. narysuj wykres podobieństwa (tzw. recurrence plot) dla wahadła podwójnego odchylonego początkowo o kąty 0.1\*PI, 0.1\*PI oraz 0.55\*PI, 0.55\*PI. Omów i wskaż główne różnice między otrzymanymi wykresami

Wykład: <https://youtu.be/S6uvm6swcp4>(Wykres podobieństwa dla podwójnego wahadła) – więcej w podpisie do filmu

3. (5pkt) Sprawdź czy istnieje korelacja pomiędzy początkową odległością liczb, a skumulowaną odległością szeregu liczb wygenerowanych za pomocą prostego algorytmu chaosu w liczbach typu double.

Wykład: <https://youtu.be/uThyrSxouyE> (Chaos w liczbach double)

4. (5pkt) Narysuj klasyczny wykres motyla Lorentza przedstawiający atraktor w układzie trzech równań różniczkowych.

Wykład: <https://youtu.be/XZ5QKKxHTXQ> (Motyl Lorentza)

5. (5pkt) Iterując proste równanie logistyczne pokaż mapę kilkudziesięciu ostatnich iteracji w formie wykresu dla parametru r<4.

Wykład: <https://youtu.be/33Q26S16K6A> Chaos w prostym równaniu <https://youtu.be/yPP5mcuvjBQ> (Odwzorowanie logistyczne – na kartce) <https://youtu.be/2QVA1VoBINY> (Powiększenie) <https://youtu.be/zNITmxrhJpw> (Dźwięk)

-------------------------------------------------------------------------------------------------------

**Zadania dodatkowe otwarte** (takie, których sam nie zrobiłem, a chętnie podejmę dyskusję): Zad 1. Można spróbować jak największą ilość wahadeł, ja doszedłem do 100000, wymaga to jednak odpowiedniej wizualizacji i trochę cierpliwości – 5pkt

Zad 2. Narysuj macierz dla układu kilku wahadeł jednocześnie uwzględniając stan układu jako stan wszystkich wahadeł – 5pkt

Zad 3. Zbadaj właściwości "generatora liczb losowych" (?) opartego o ten algorytm – 5pkt Zad 4. Narysuj wykres powtarzalności dla tego układu (stanem będzie punkt w przestrzeni fazowej) i porównaj się do literatury – 5pkt

Zad 5. Narysuj wykres powtarzalności, jak można zdefiniować tu stan układu? - 5pkt